Can Install Adobe Flash Player Plugin Firefox Ubuntu 11.04 [Terminal](http://documents.documentget.ru/to.php?q=Can Install Adobe Flash Player Plugin Firefox Ubuntu 11.04 Terminal) >[>>>CLICK](http://documents.documentget.ru/to.php?q=Can Install Adobe Flash Player Plugin Firefox Ubuntu 11.04 Terminal) HERE<<<

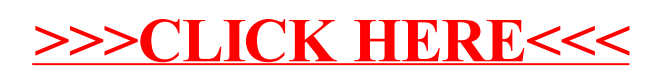